## **Kit 1191**

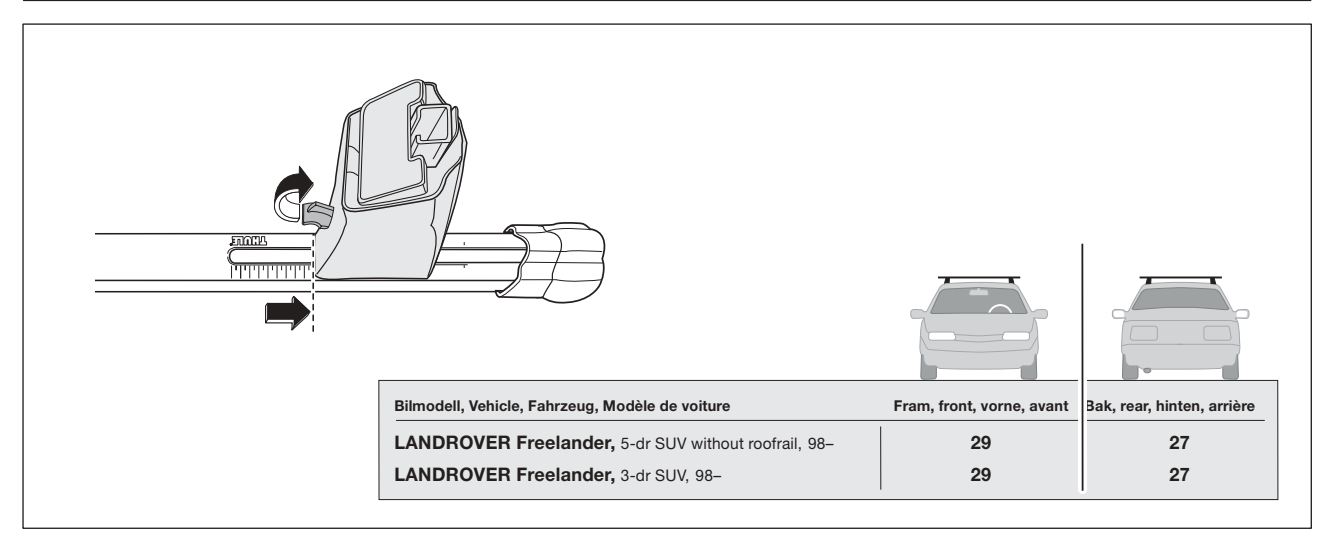

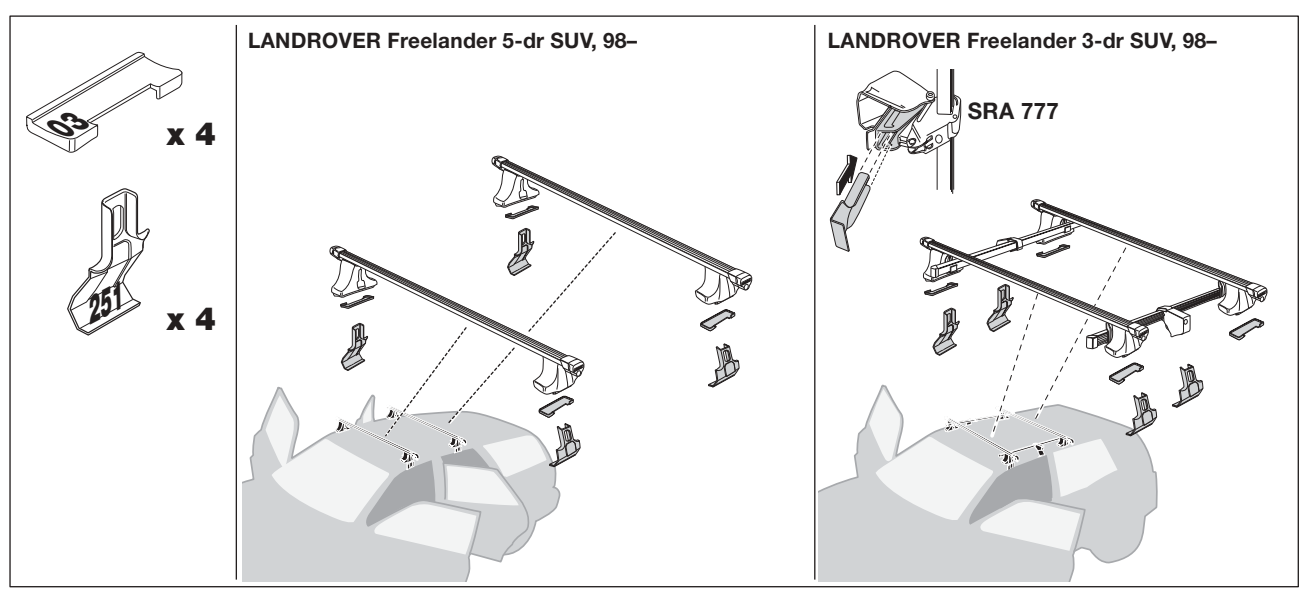

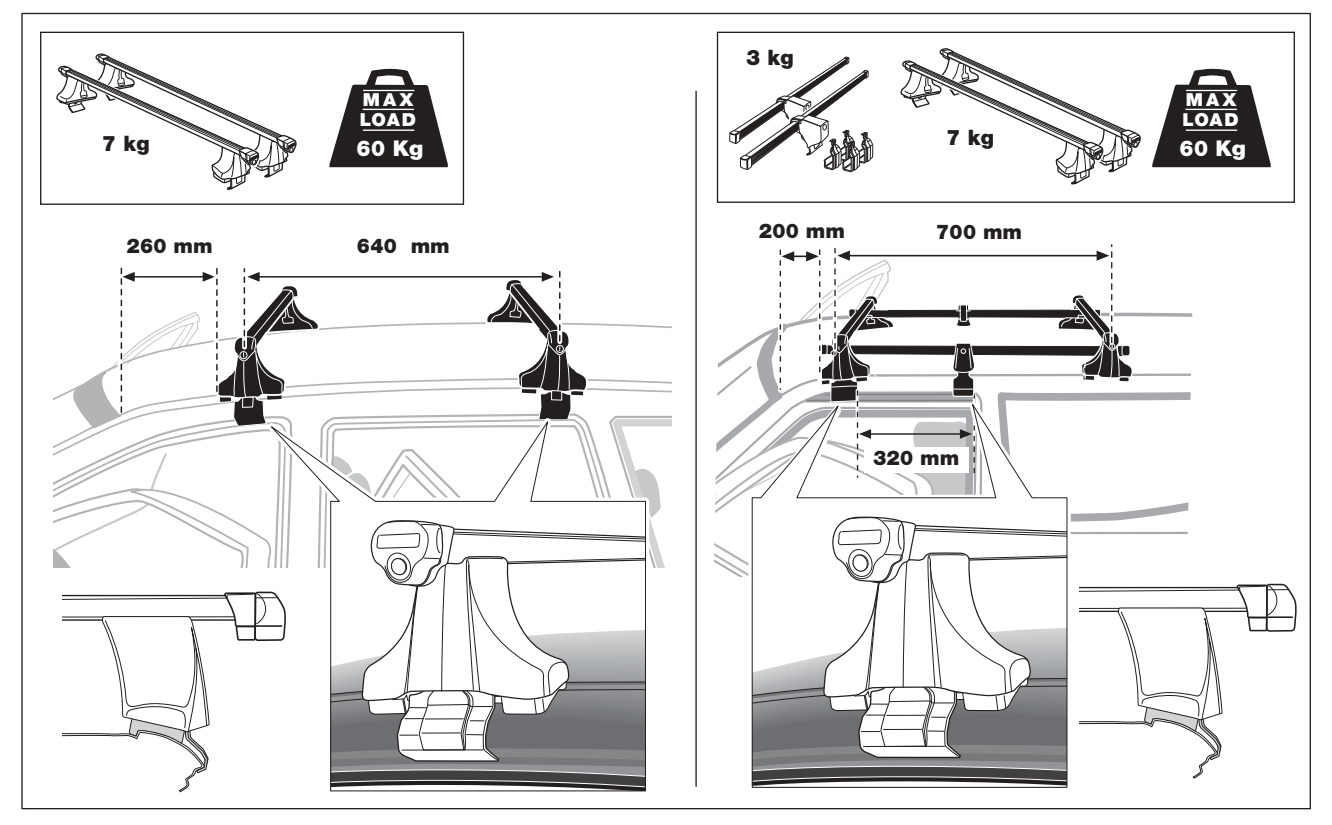

Rapid System 118 .SP18A/501-1191-02